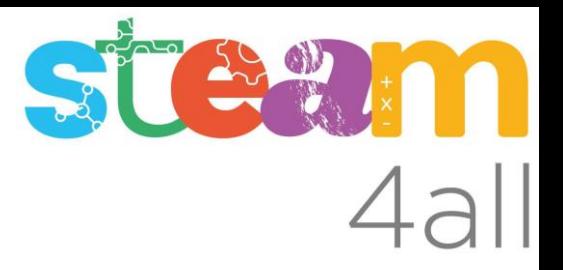

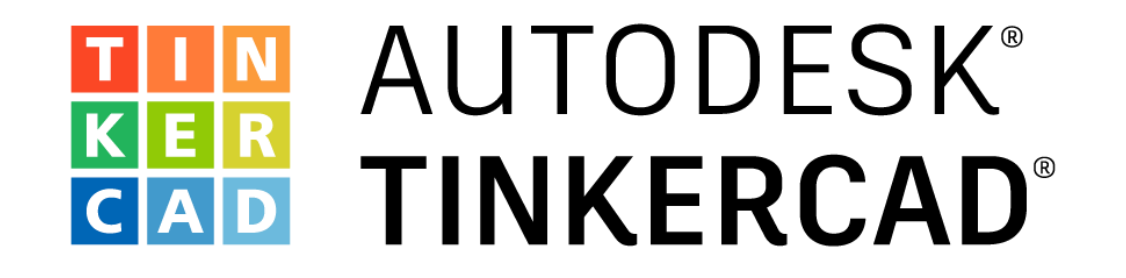

ARDUINO Ejemplo de circuito PULL-UP (Permite que la presión sobre un pulsador sea leída por Arduino)

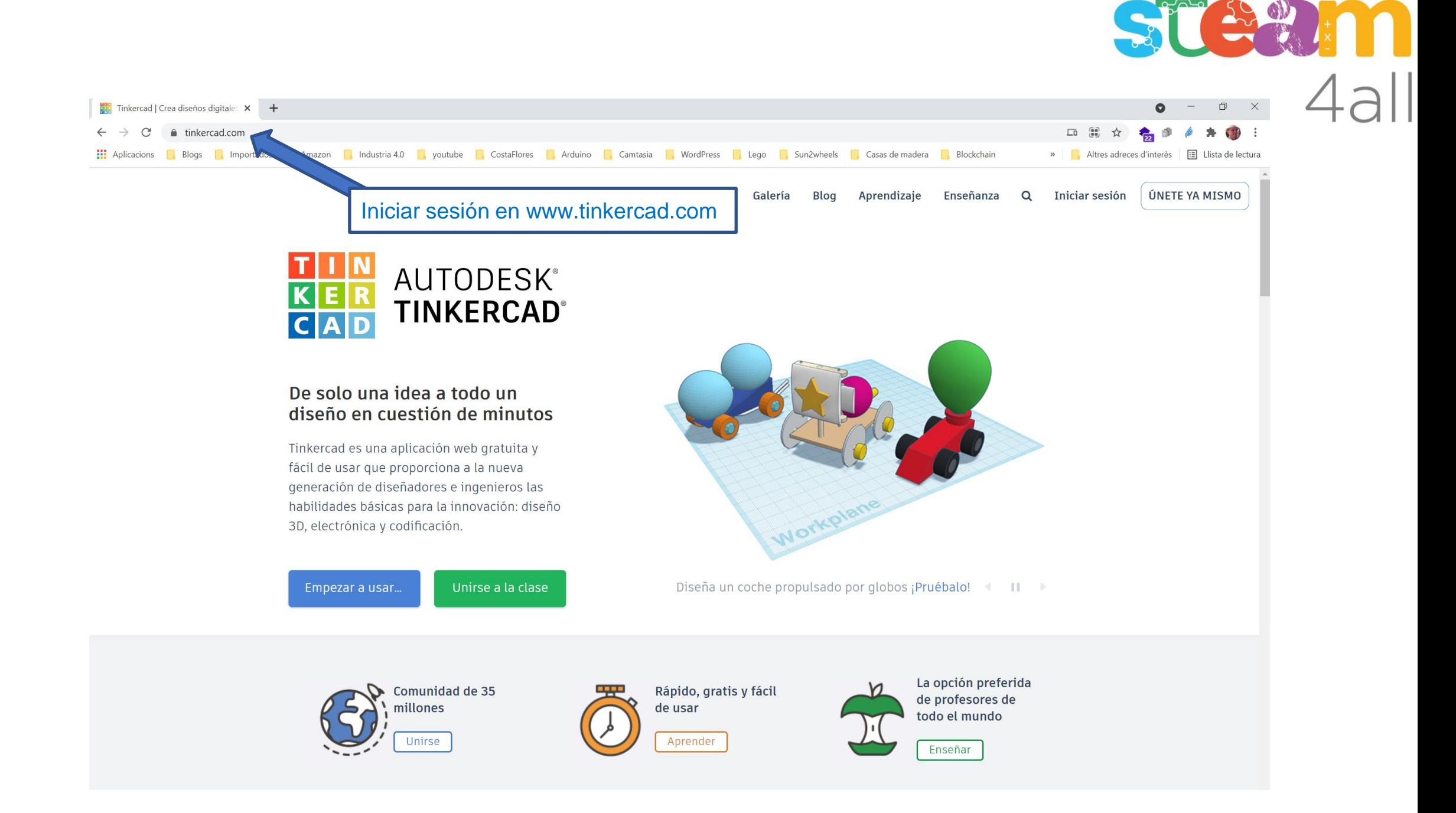

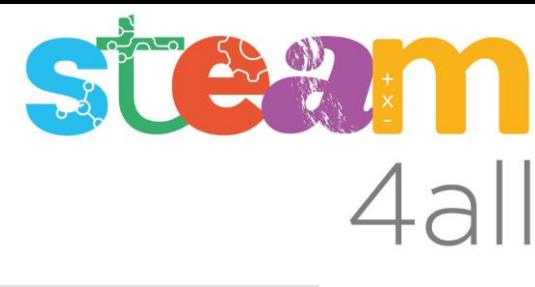

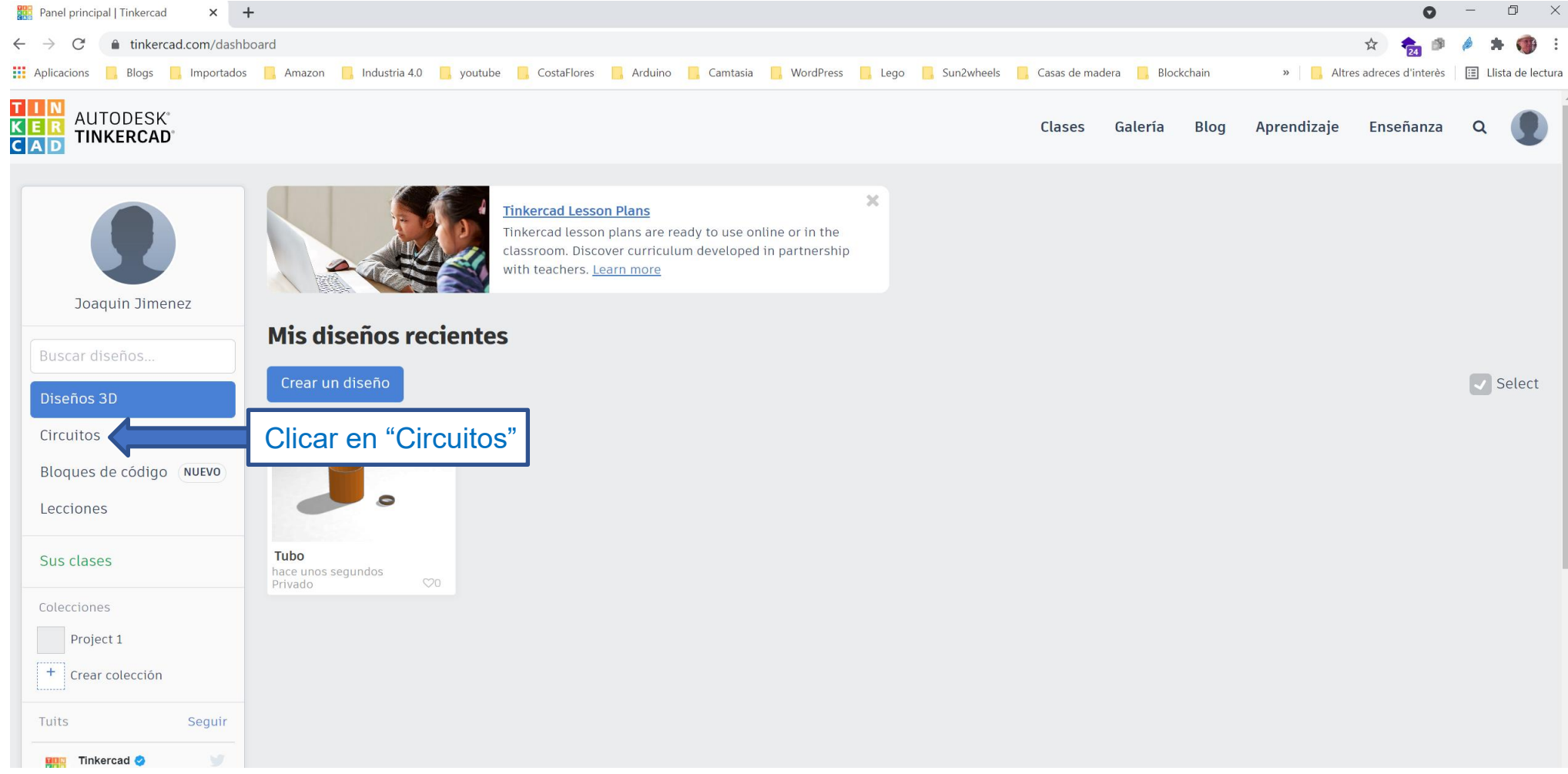

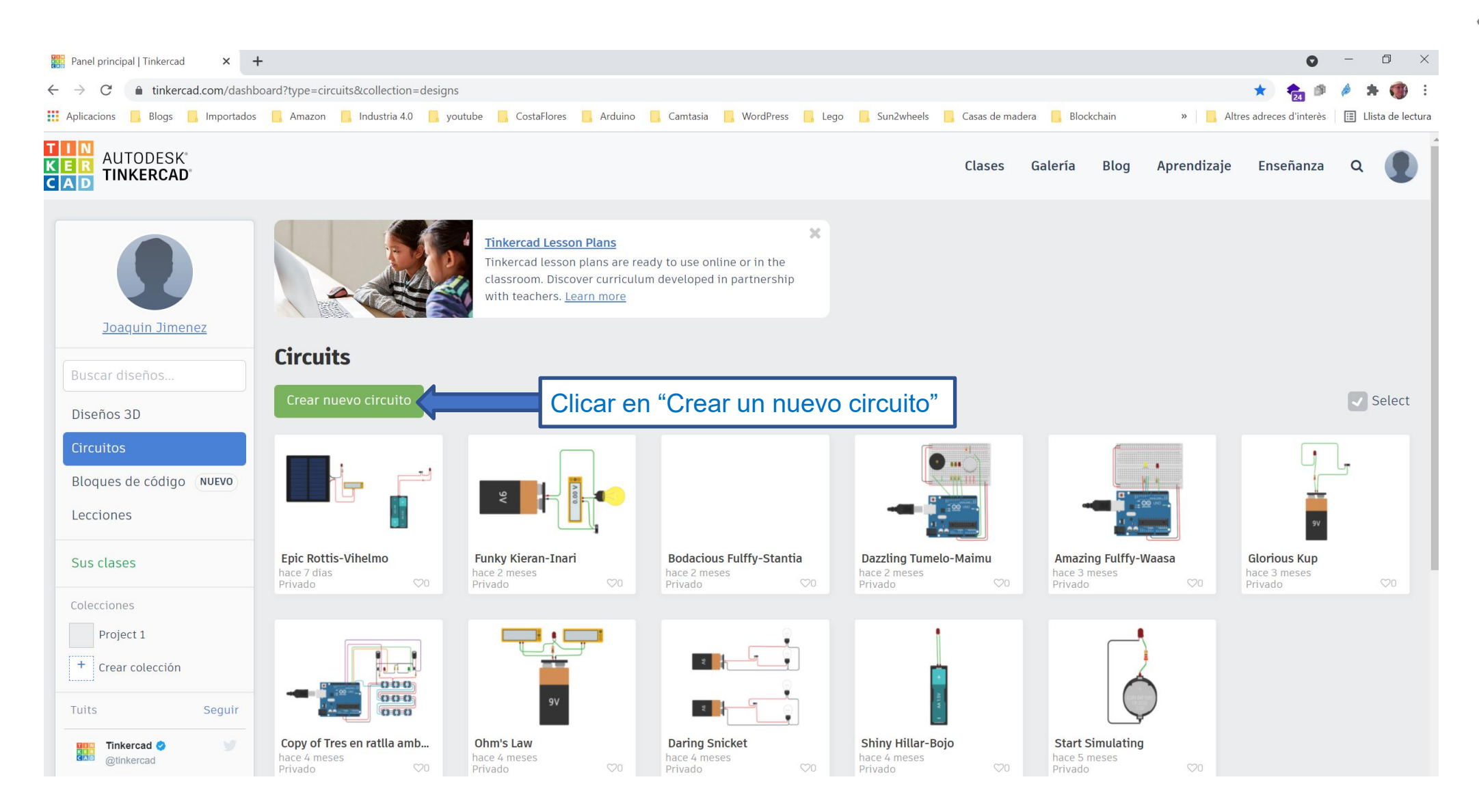

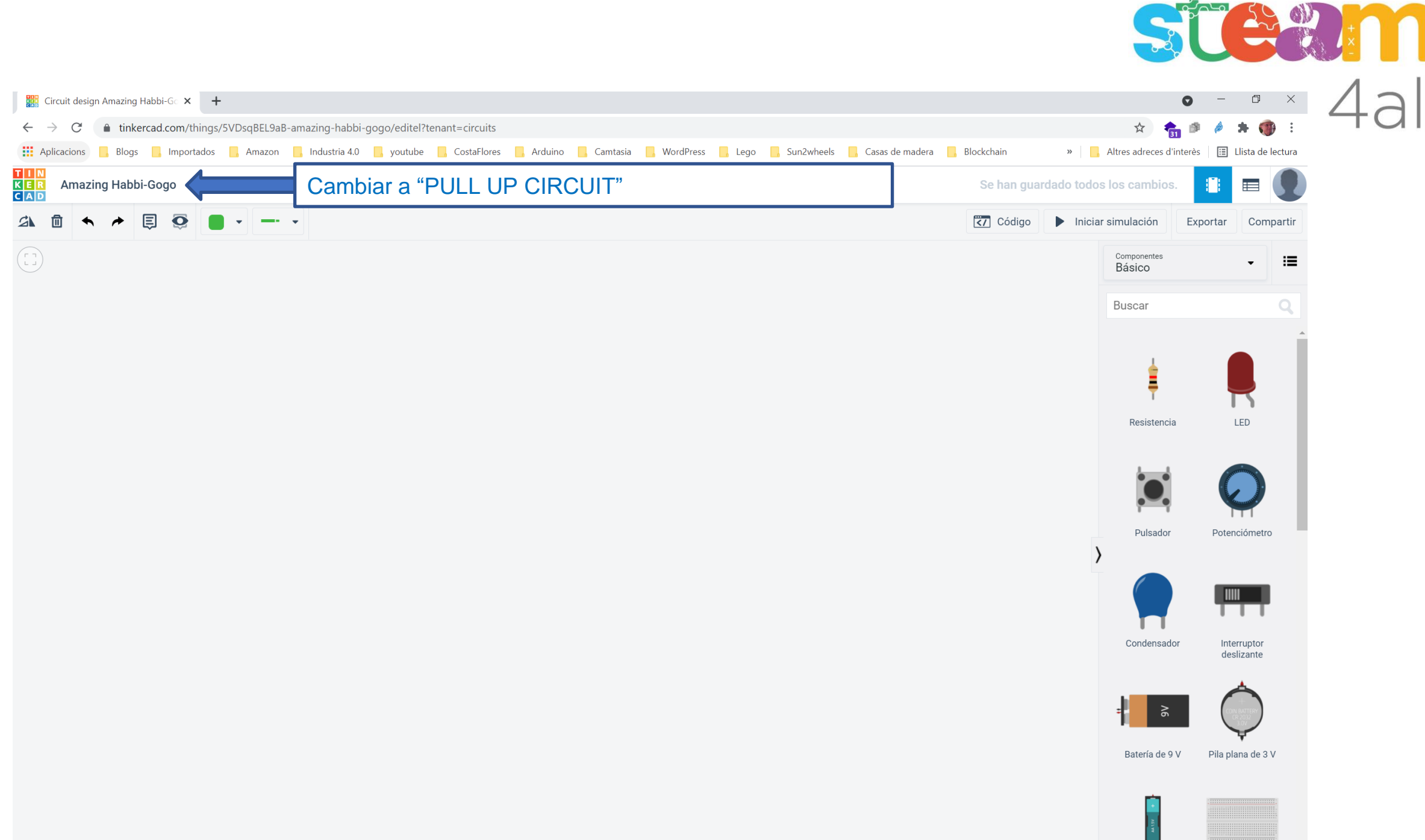

 $\blacksquare$ 

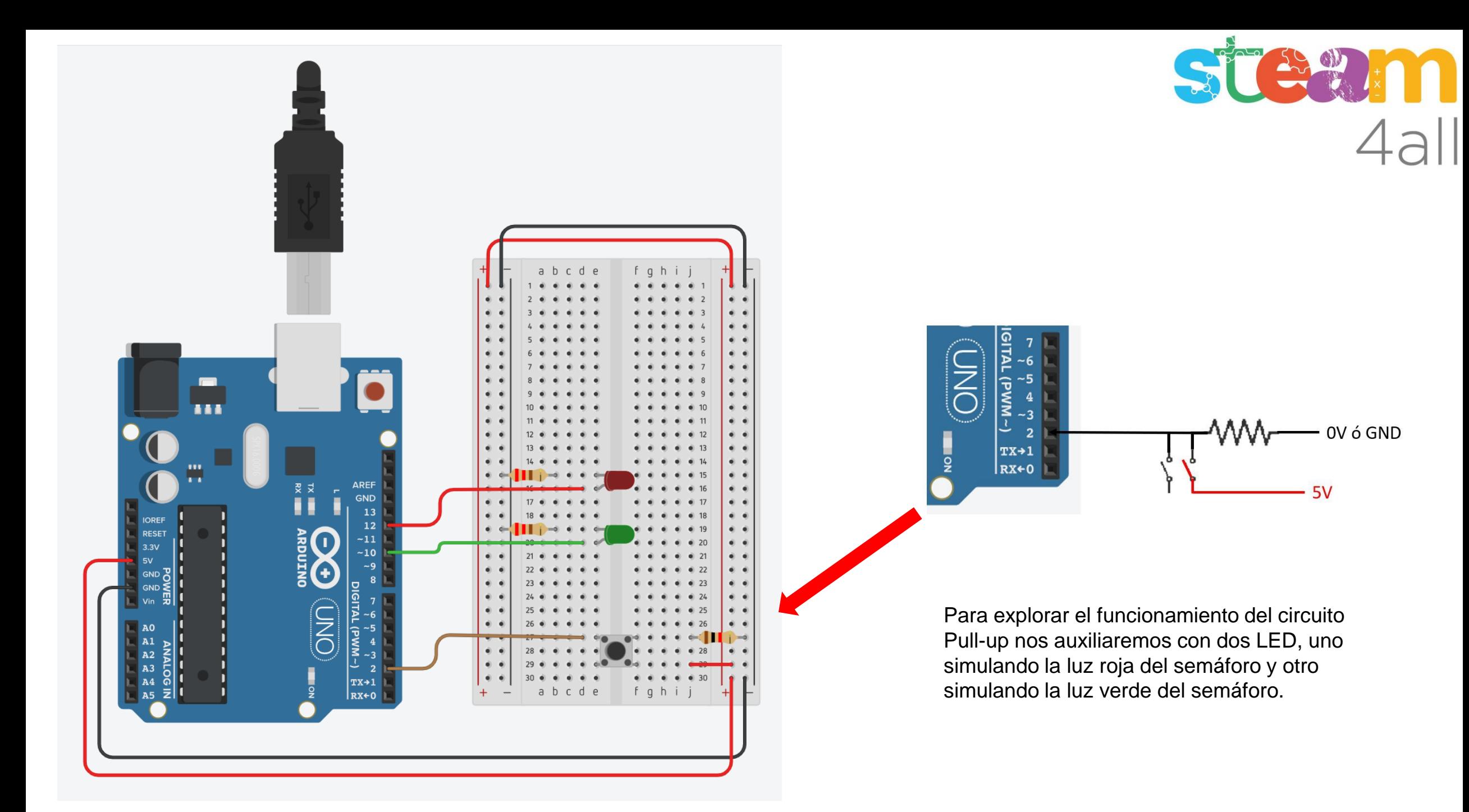

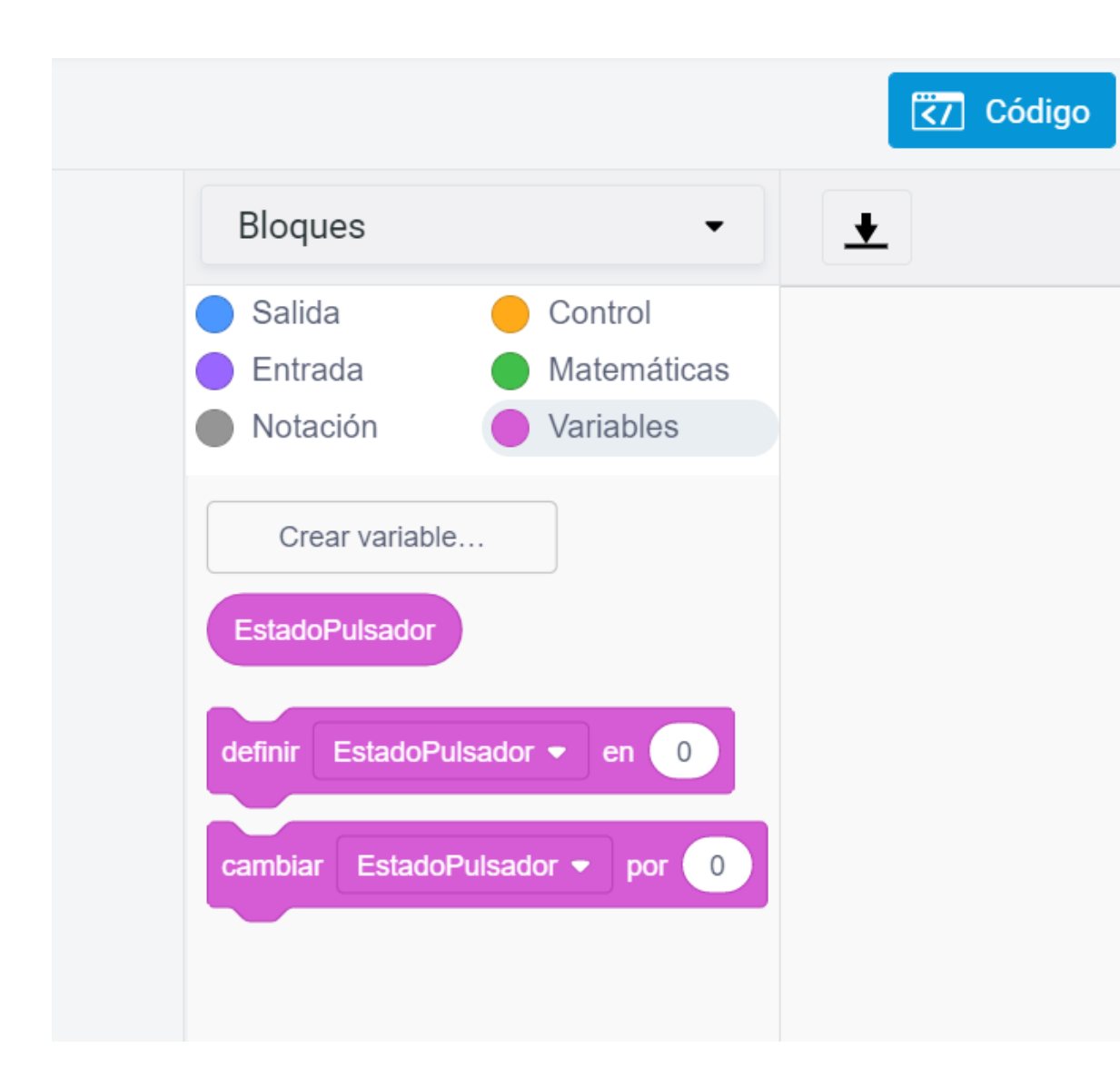

Se crea la variable EstadoPulsador para que el Arduino pueda almacenar los siguientes valores:

SÜ<sup>BU</sup>NILLE

1 → si está presionado el pulsador  $0 \rightarrow s$ i no presionado el pulsador

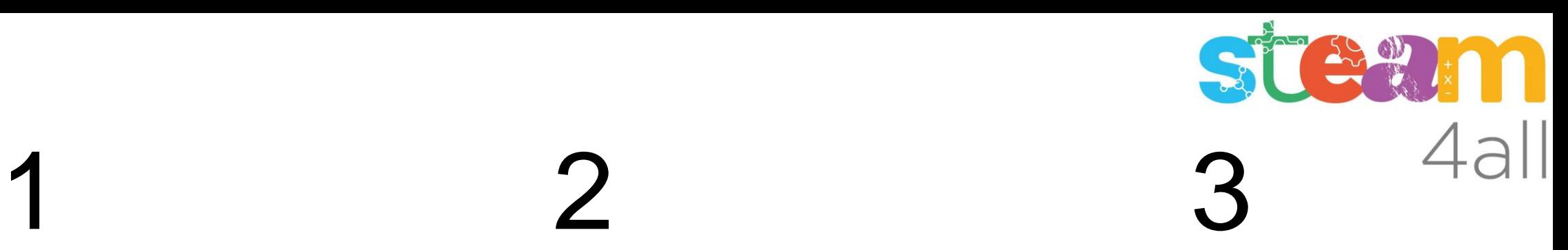

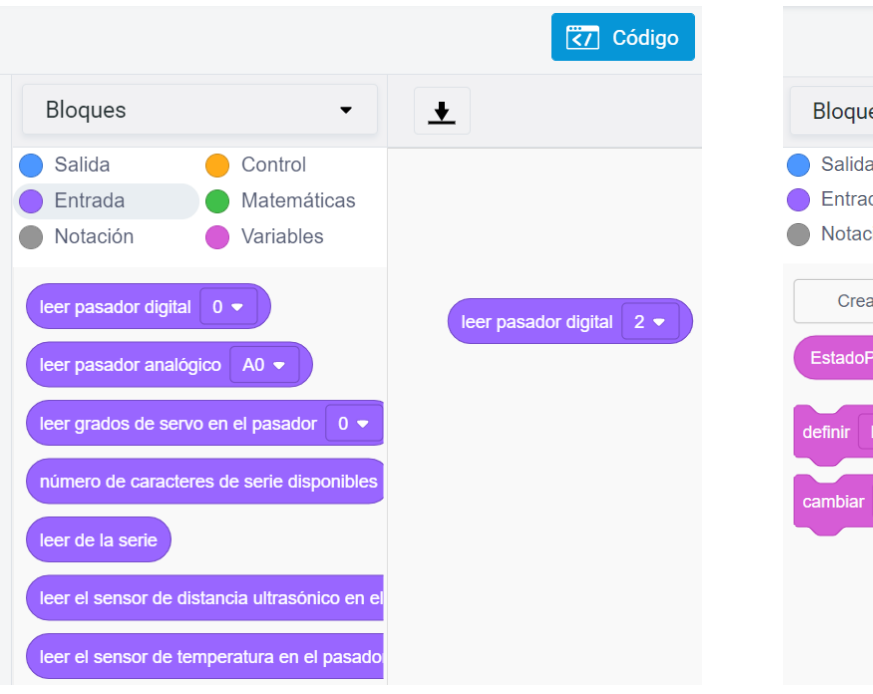

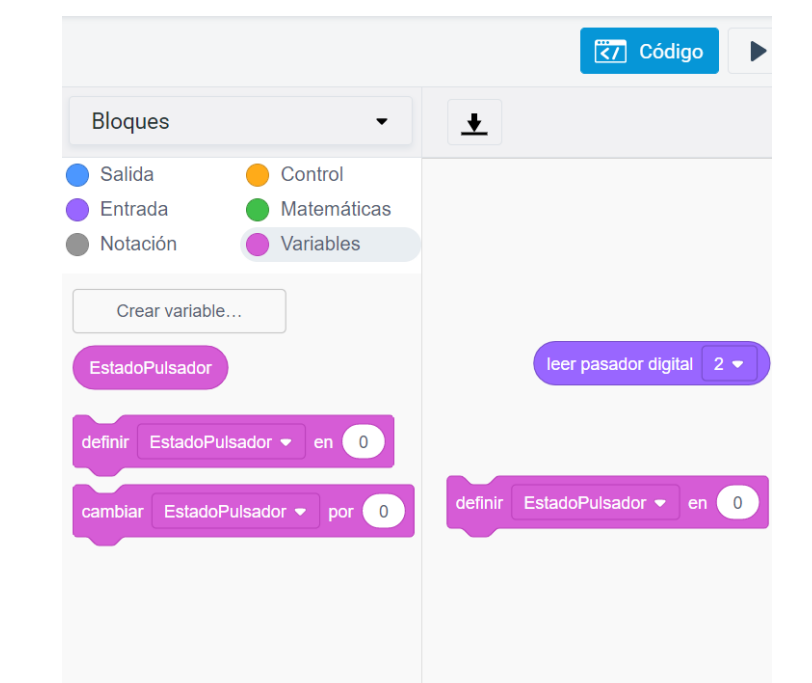

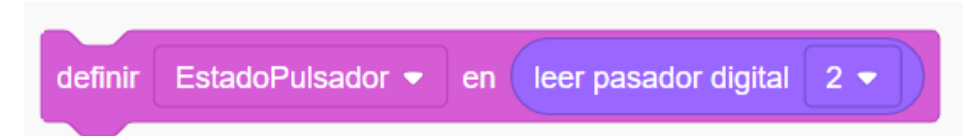

Este bloque de instruccions permite leer el estado del pasador 2.

Si hay 5V guarda un 1 en la variable EstadoPulsador Si hay 0V guarda un 0 en la variable EstadoPulsador

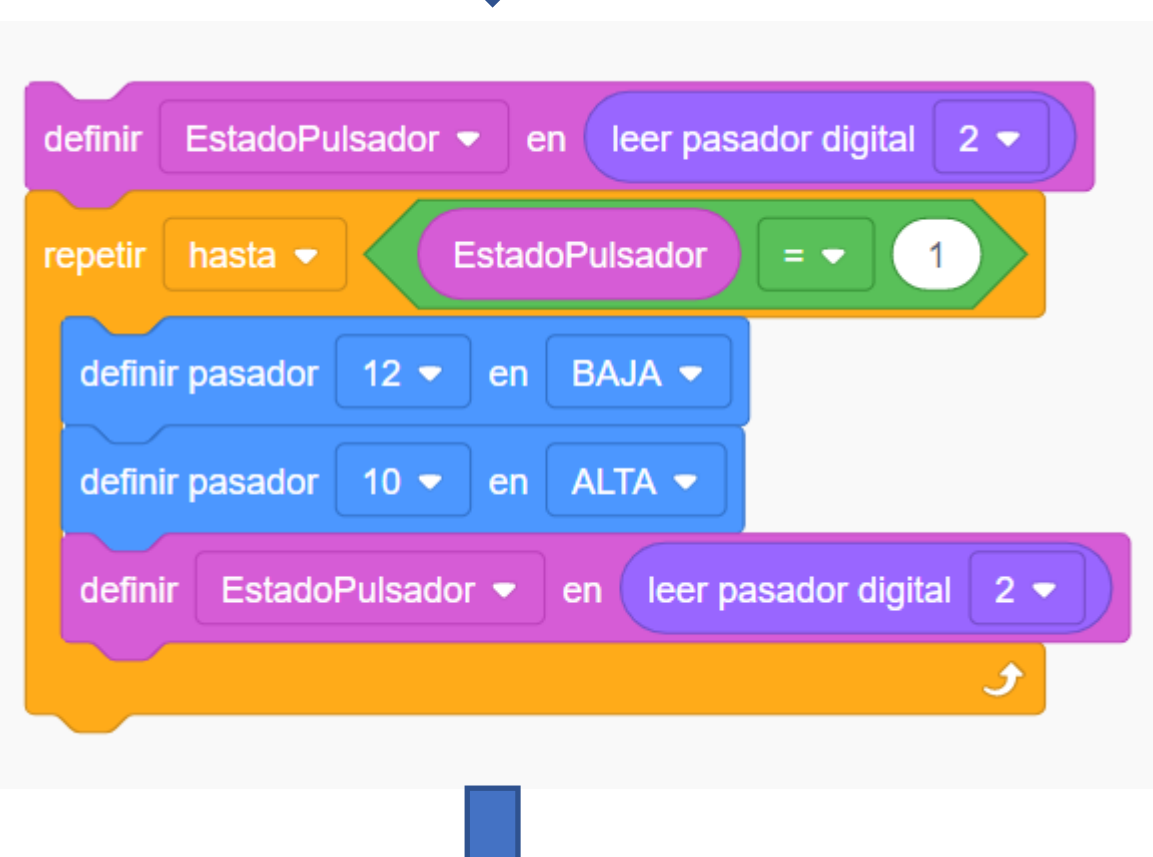

Si el pulsador no está pulsado el valor de la variable es igual a 0 y el programa entra en el bucle

Si el pulsador es presionado el valor de la variable pasa a ser igual a 1 y el programa sale del bucle

## **FELSON PLAN**

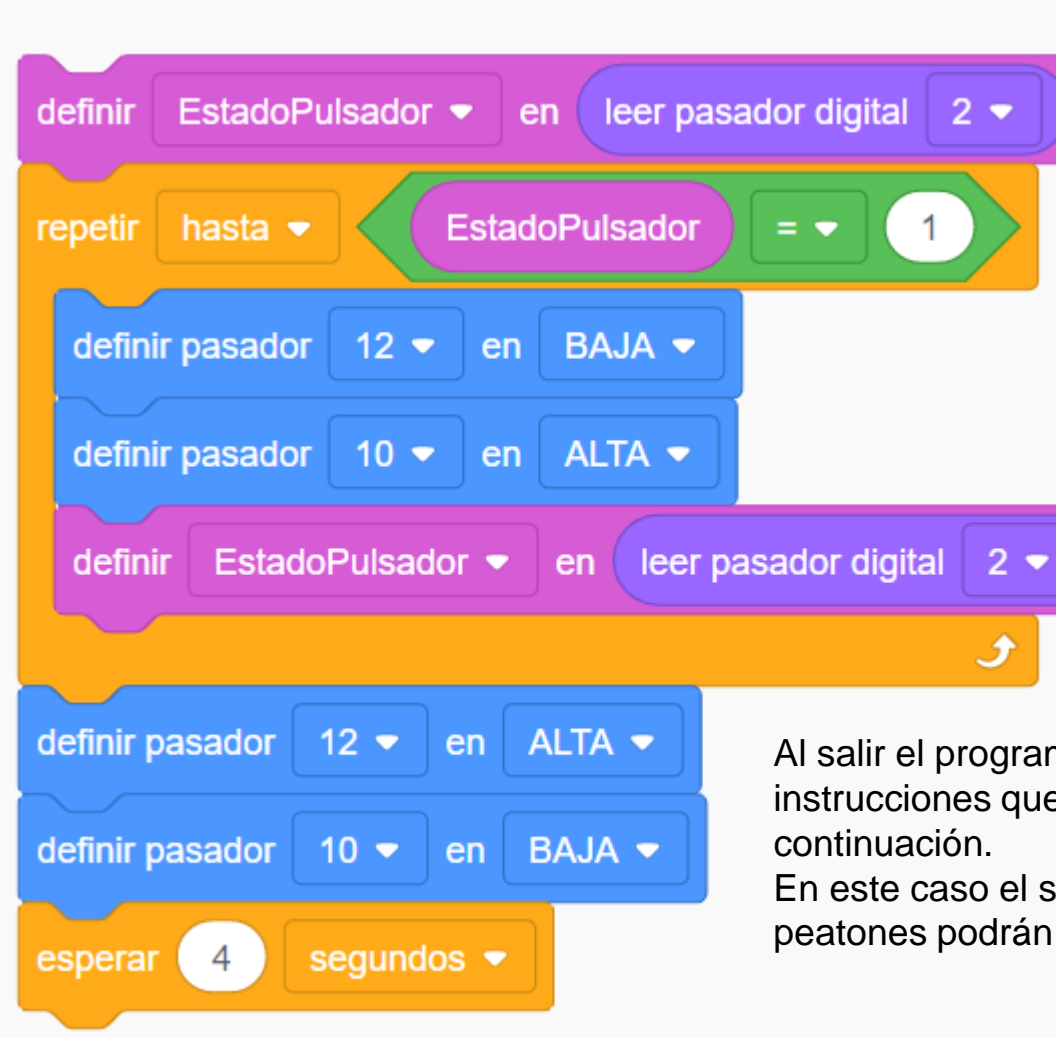

Al salir el programa del bucle, se ejecutarán las instrucciones que el programa encuentra a

En este caso el semáforo de coches pasa a rojo y los peatones podrán cruzar.

**EXAMPLE 1999** 

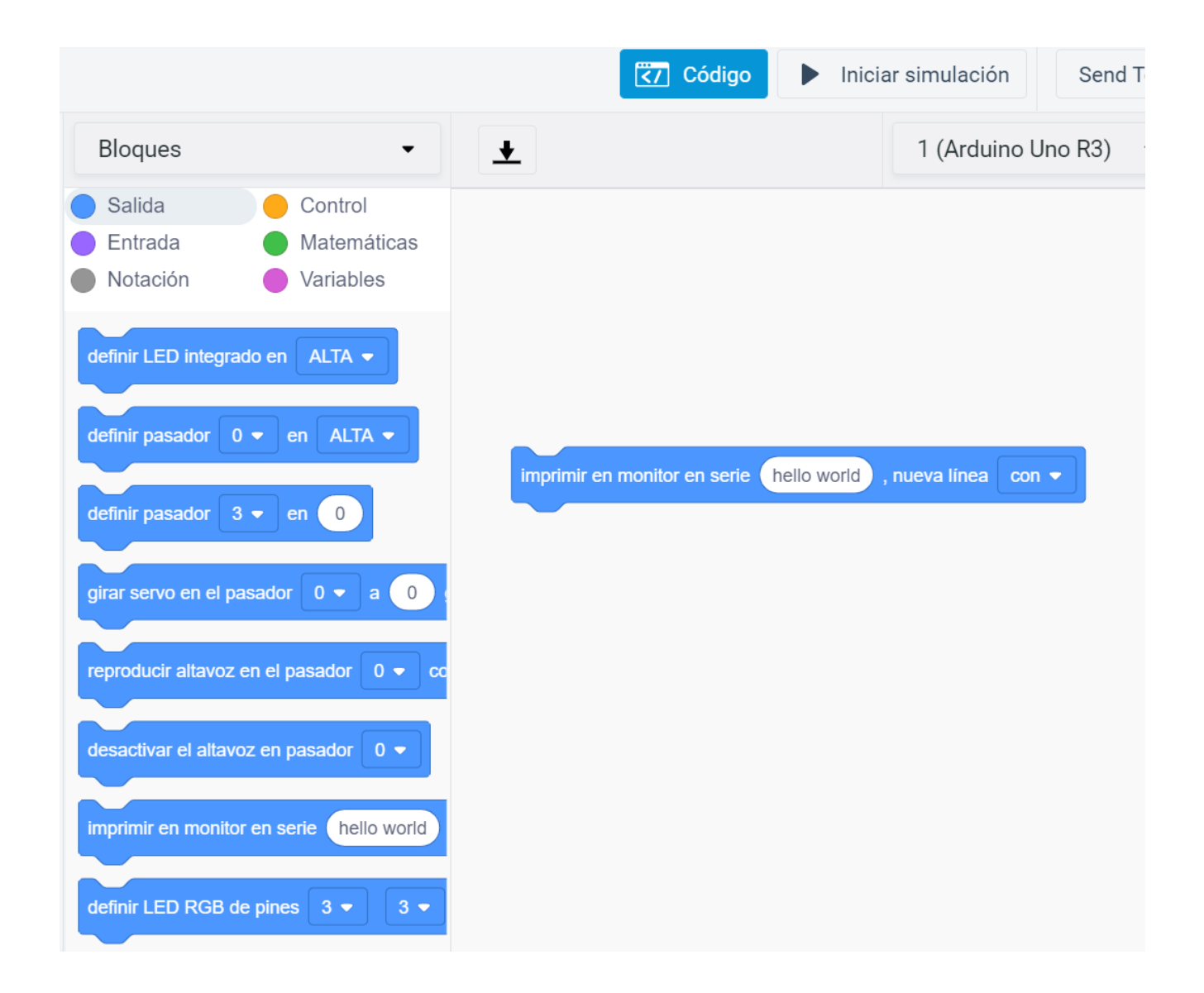

Existe un bloque de instrucciones que permite mostrar información en un monitor dentro del simulador

STEWIN

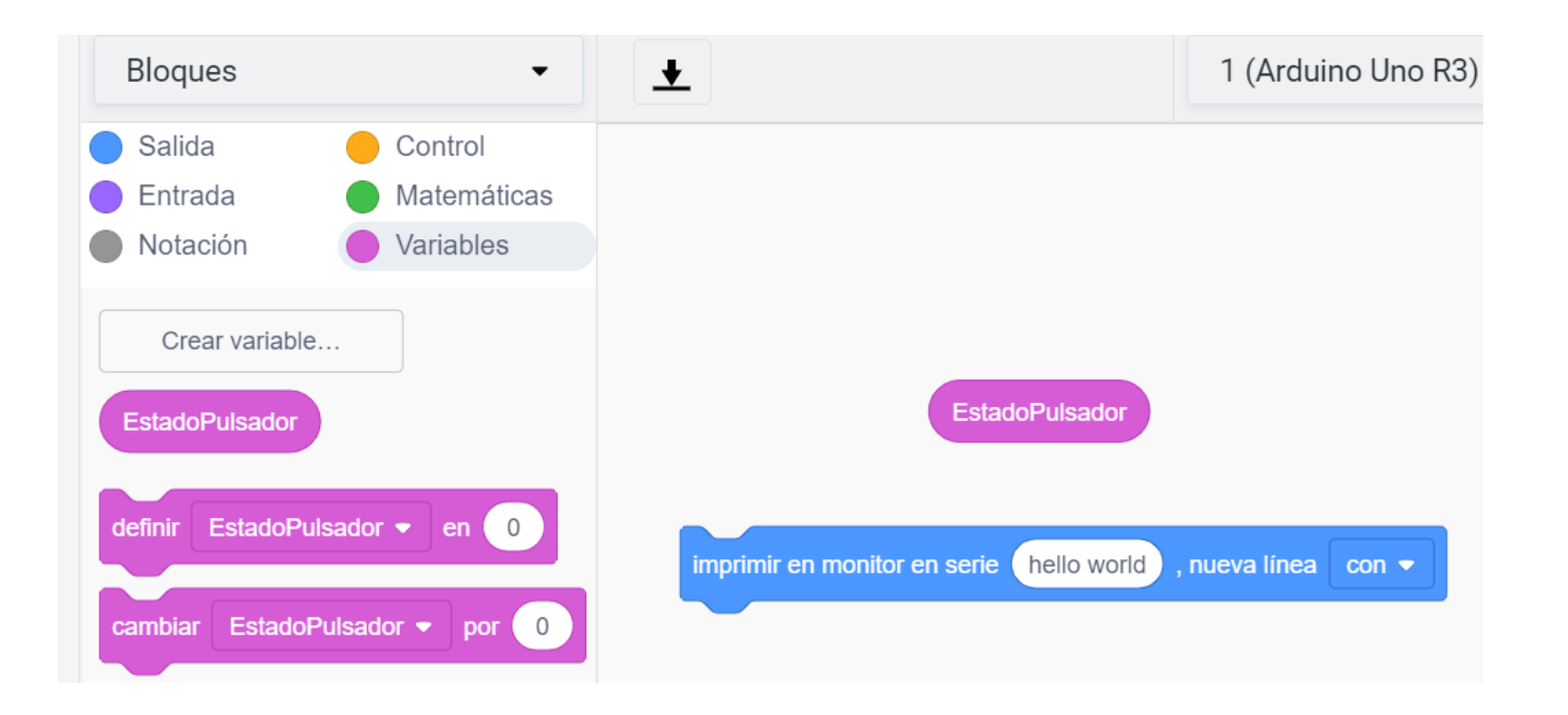

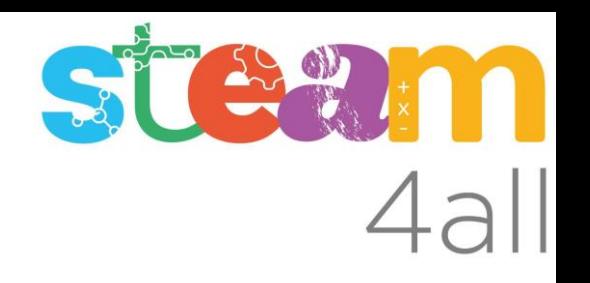

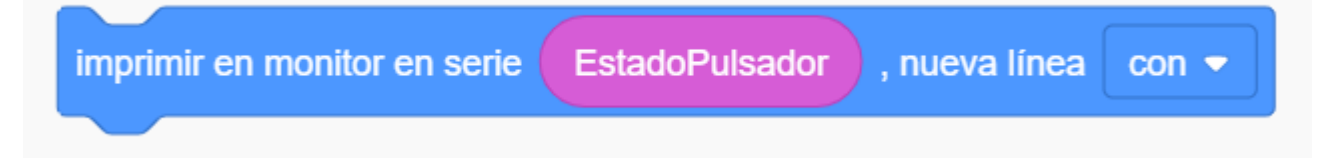

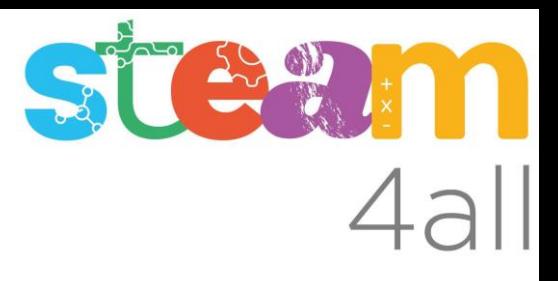

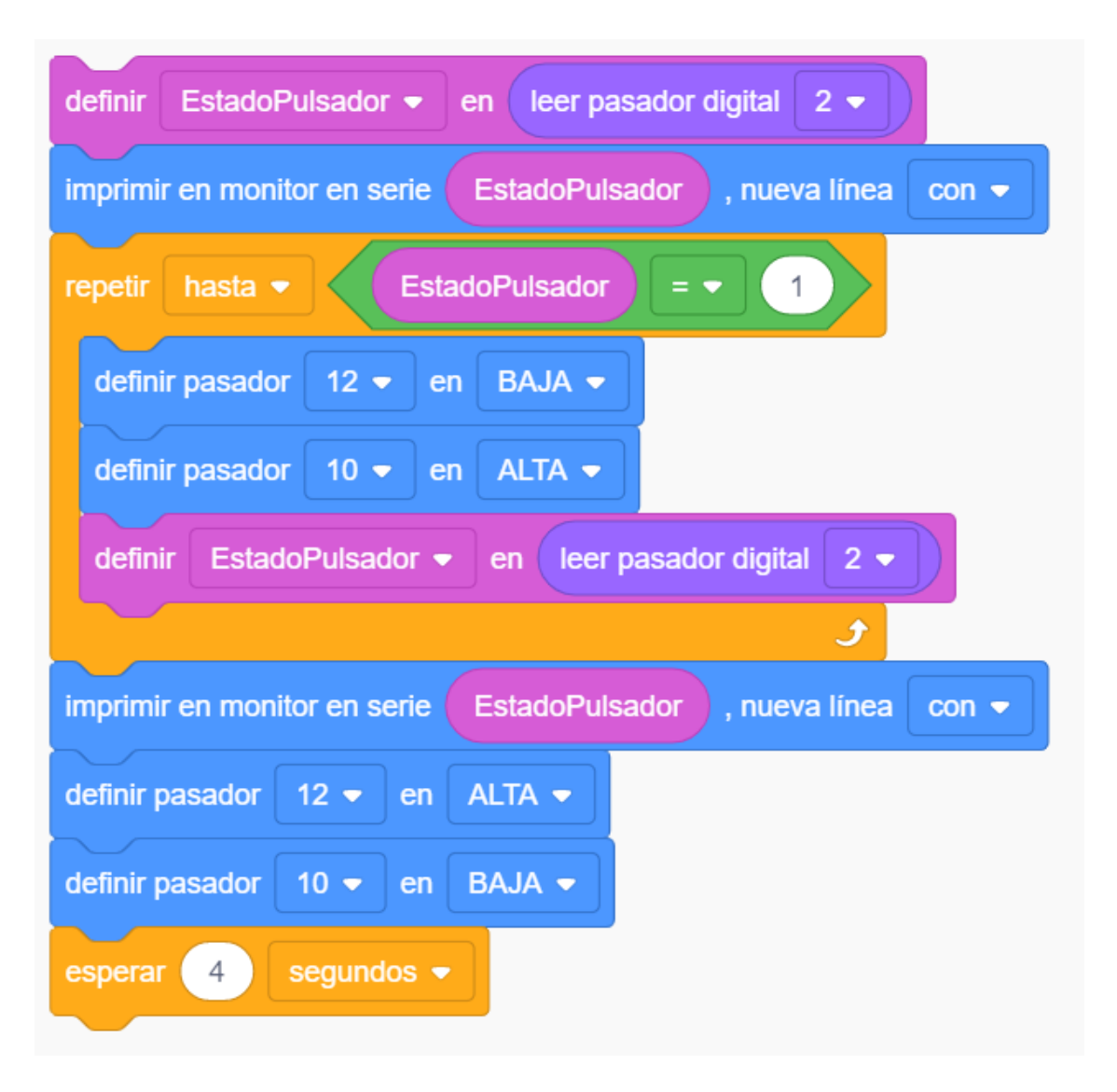

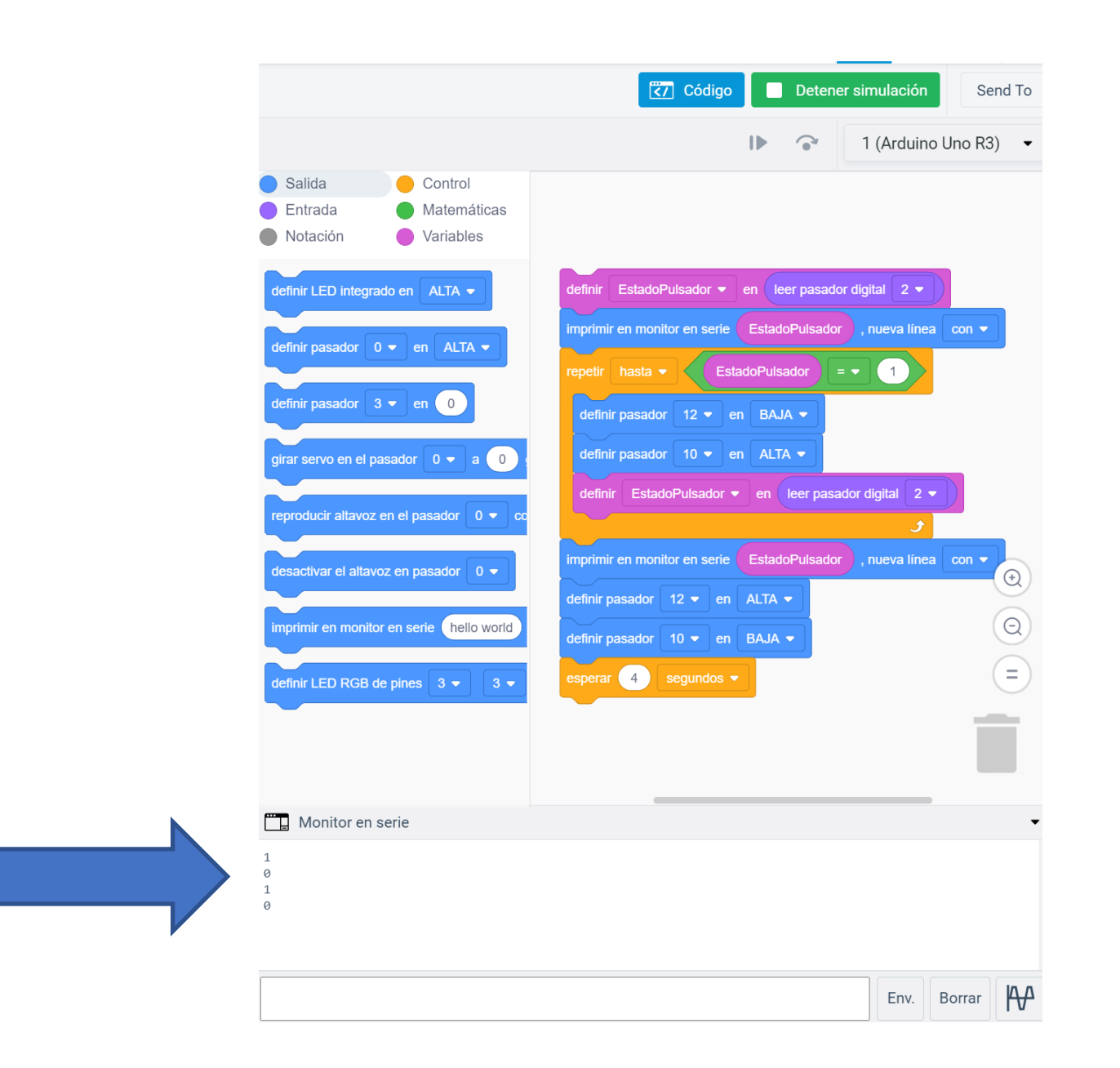

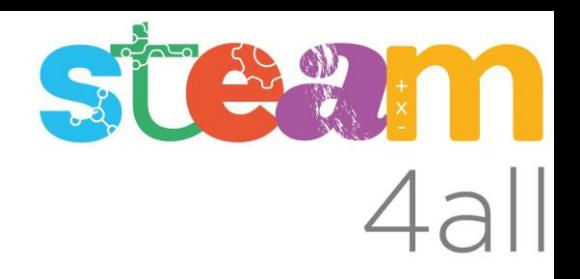

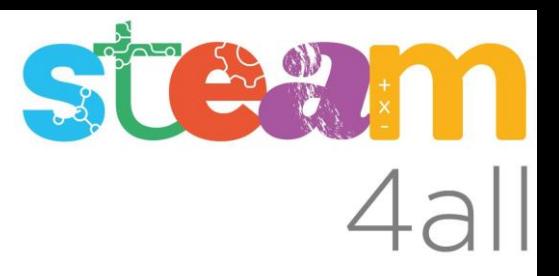

Les diapositives estan sota el Copyright **2021 © Steam4all**, i estan disponibles públicament sota una llicència **Creative Commons Attribution 4.0**. amb l'obligació de mantenir aquesta última diapositiva en totes les còpies de el document, o una part, per complir amb els requeriments d'atribució de la llicència.

Si fas un canvi, ets lliure d'afegir el teu nom i organització a la llista de col·laboradors en aquesta pàgina on siguin publicats els materials.

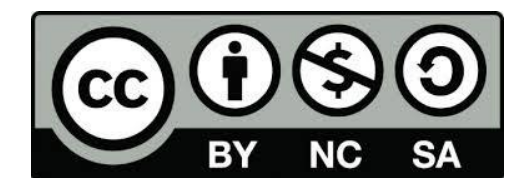

https://steam4all.eu